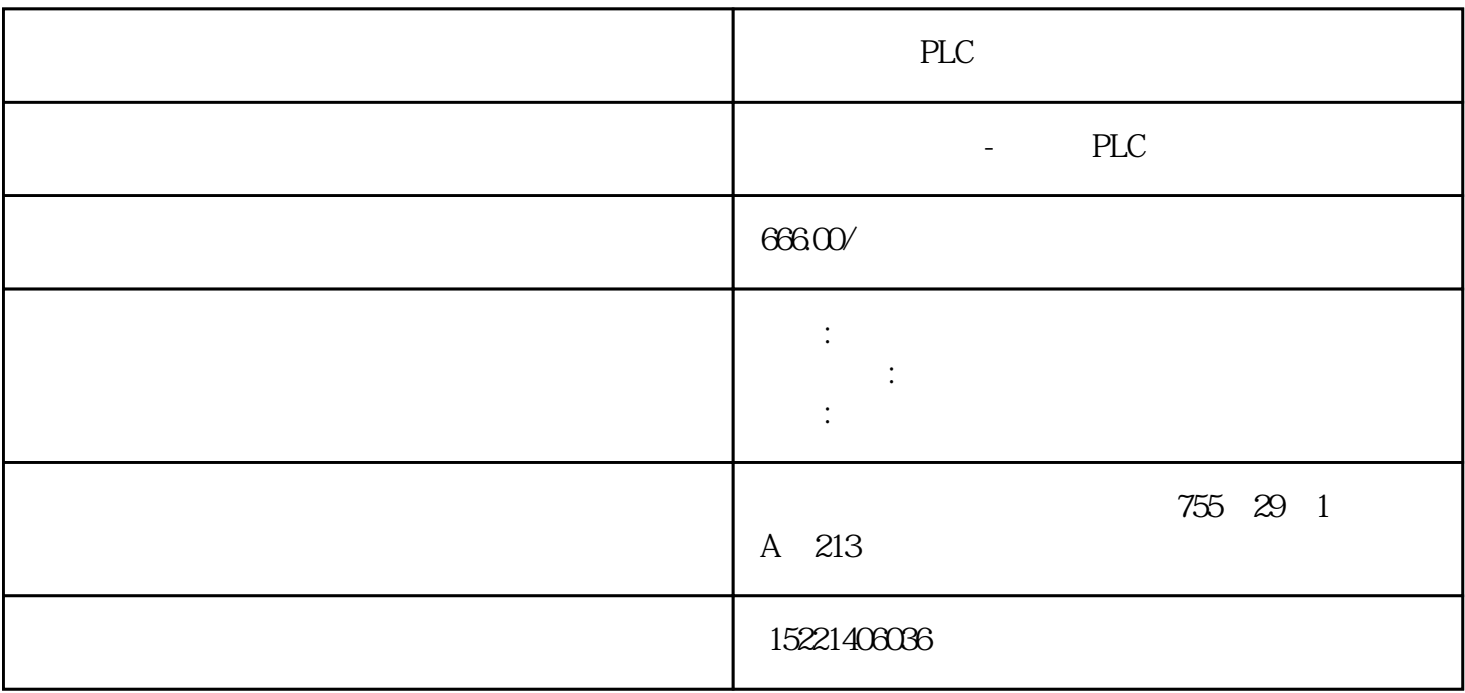

PLC

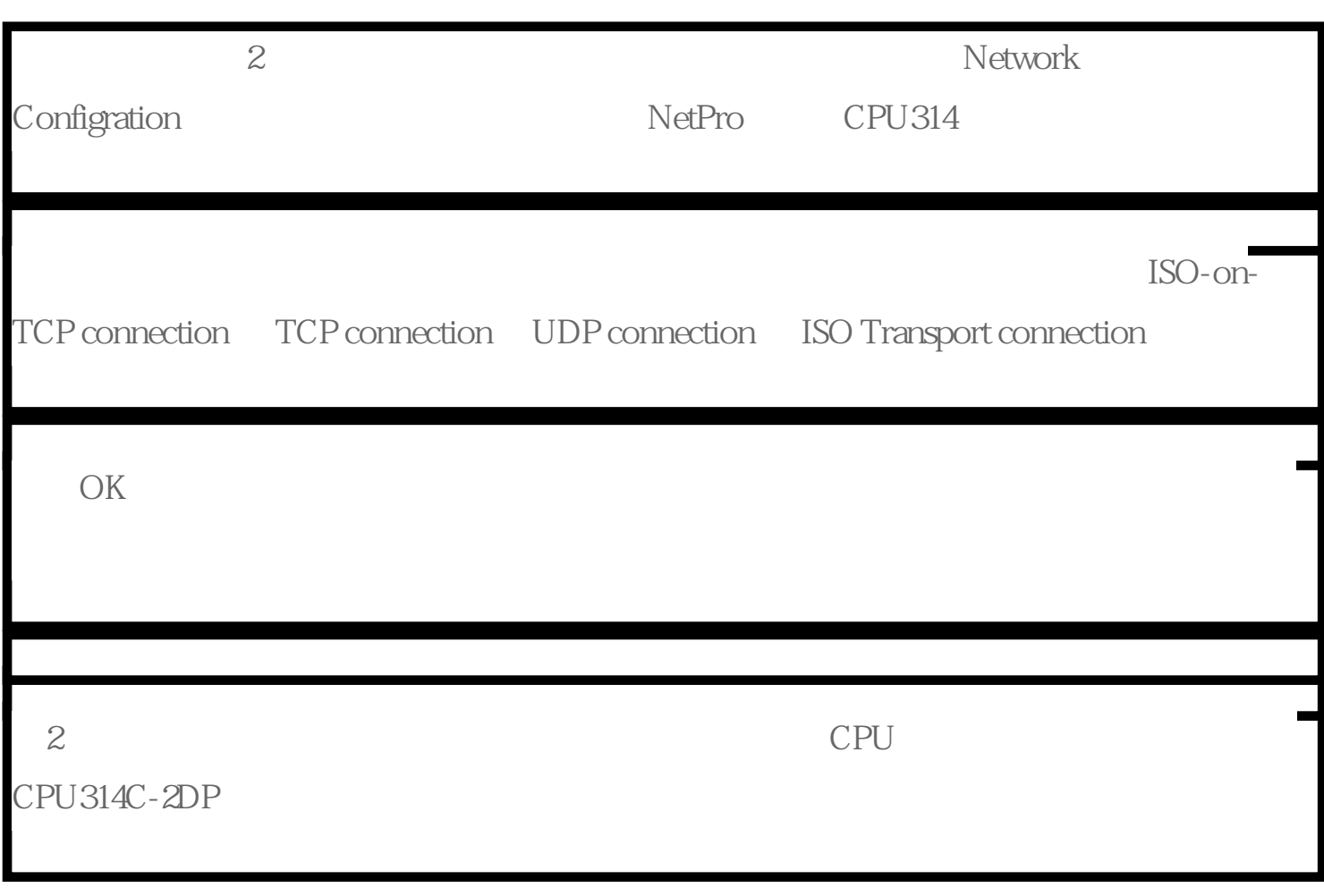

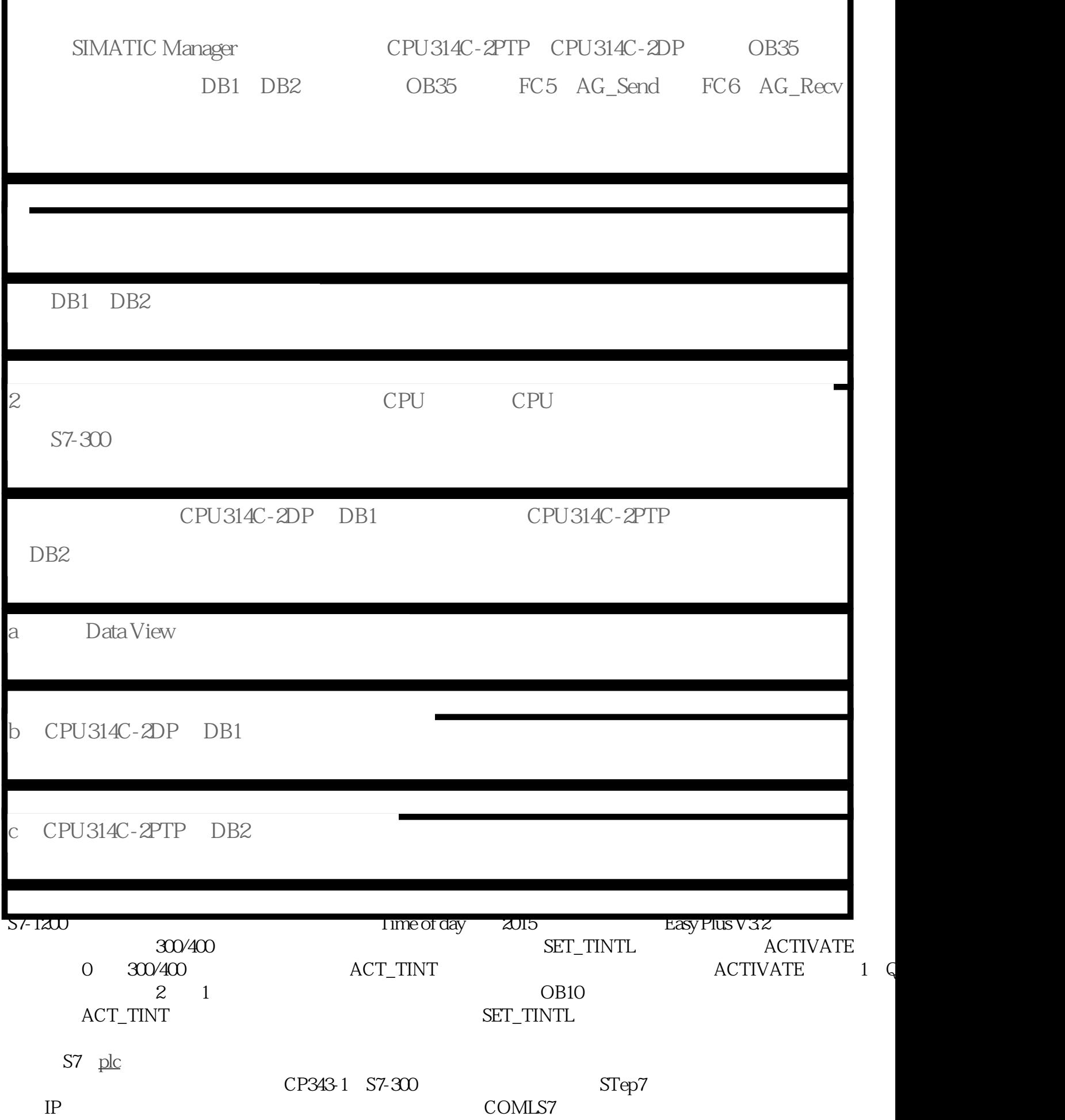

I

## WinCC S7-300

## TCP/IP

 $\mathsf{S7}$  PLC  $\mathsf{S7}$  PLC , , . VB Socket API. Winsock . Unix/Linux  $\text{C}$  Socket . : :TCP, :102,IP: . : TCP . : ,  $TCP$  ,  $SIEMENS$  , ... 啦.不过你的网络编程应该很好.不能用阻塞方式,否则容易出问题.

The SIMENTIC NET CP1613<br>
WINCC S7 opc S7 opc

 $\begin{tabular}{lllllllllllllllllllllllllllllllllll} \text{S7PLC} & & & \text{TCP} & \text{.} & \text{IP} & \text{.} \end{tabular}$